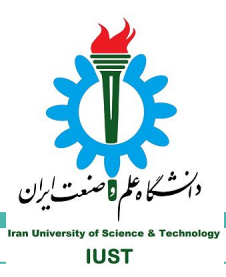

# **Introduction to Process**

# **Booting an Operating System Kernel**

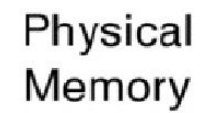

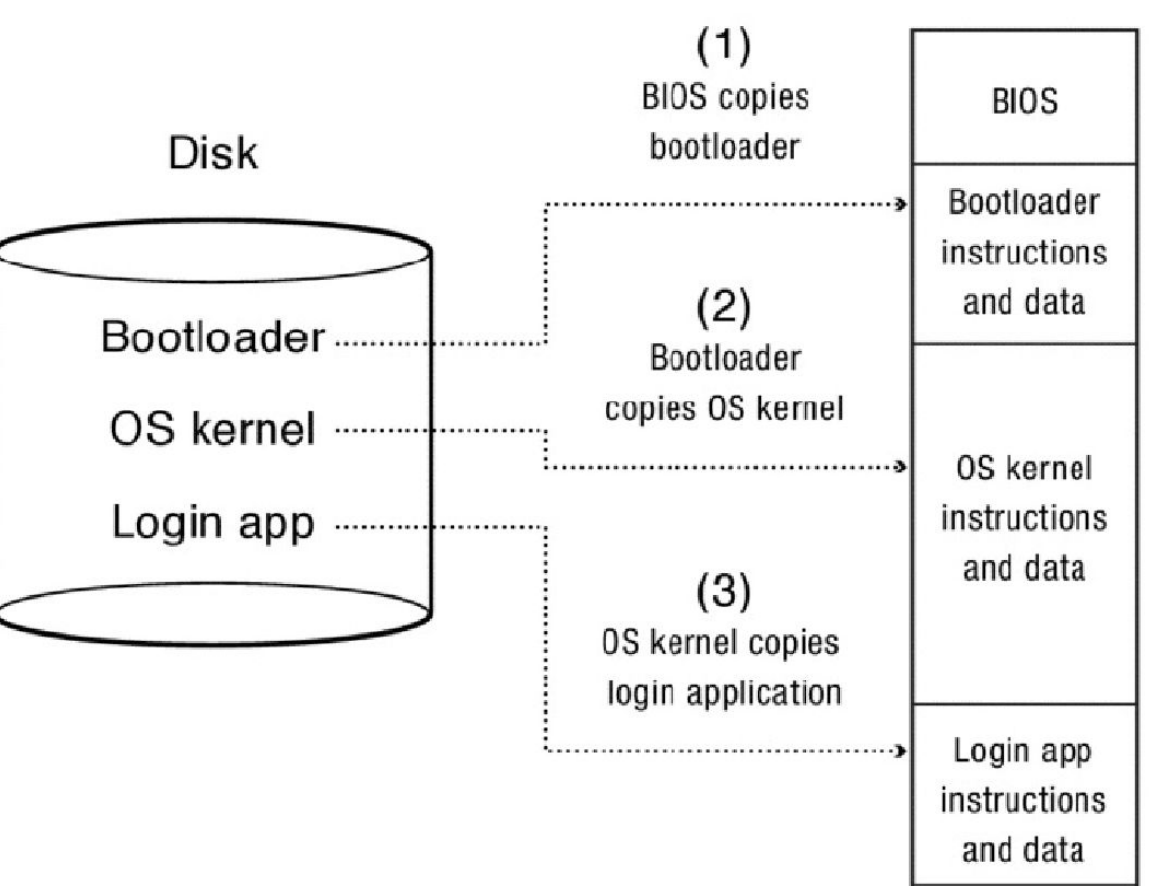

# **Memory Layout of C Programs**

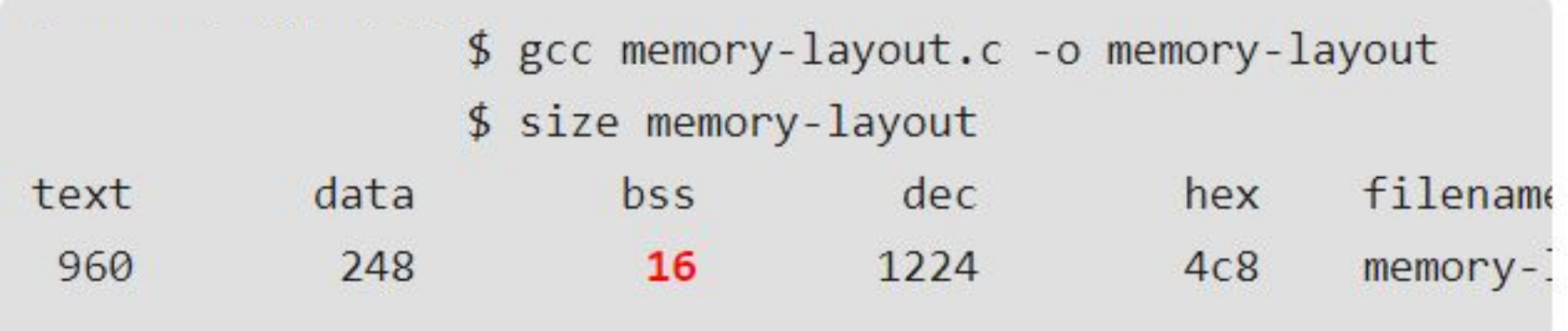

# **OS Bottom Line: Run Programs**

- Load instruction and data segments of executable file into memory
- Create stack and heap
- "Transfer control to program"
- Provide services to program
- While protecting OS and program

## **OS Bottom Line: Run Programs**

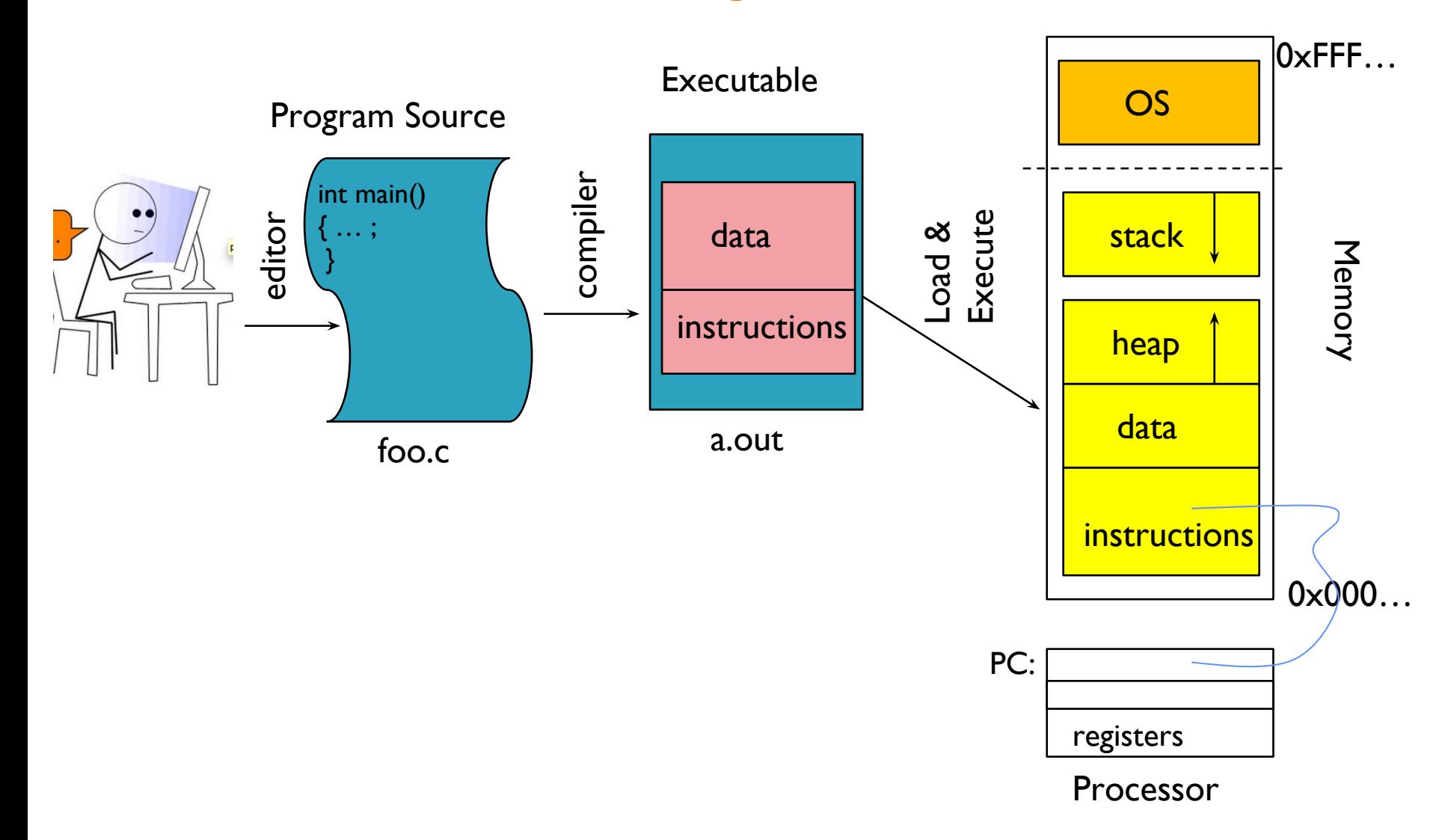

#### **Fetch/Decode/Execute** The Instruction Cycle

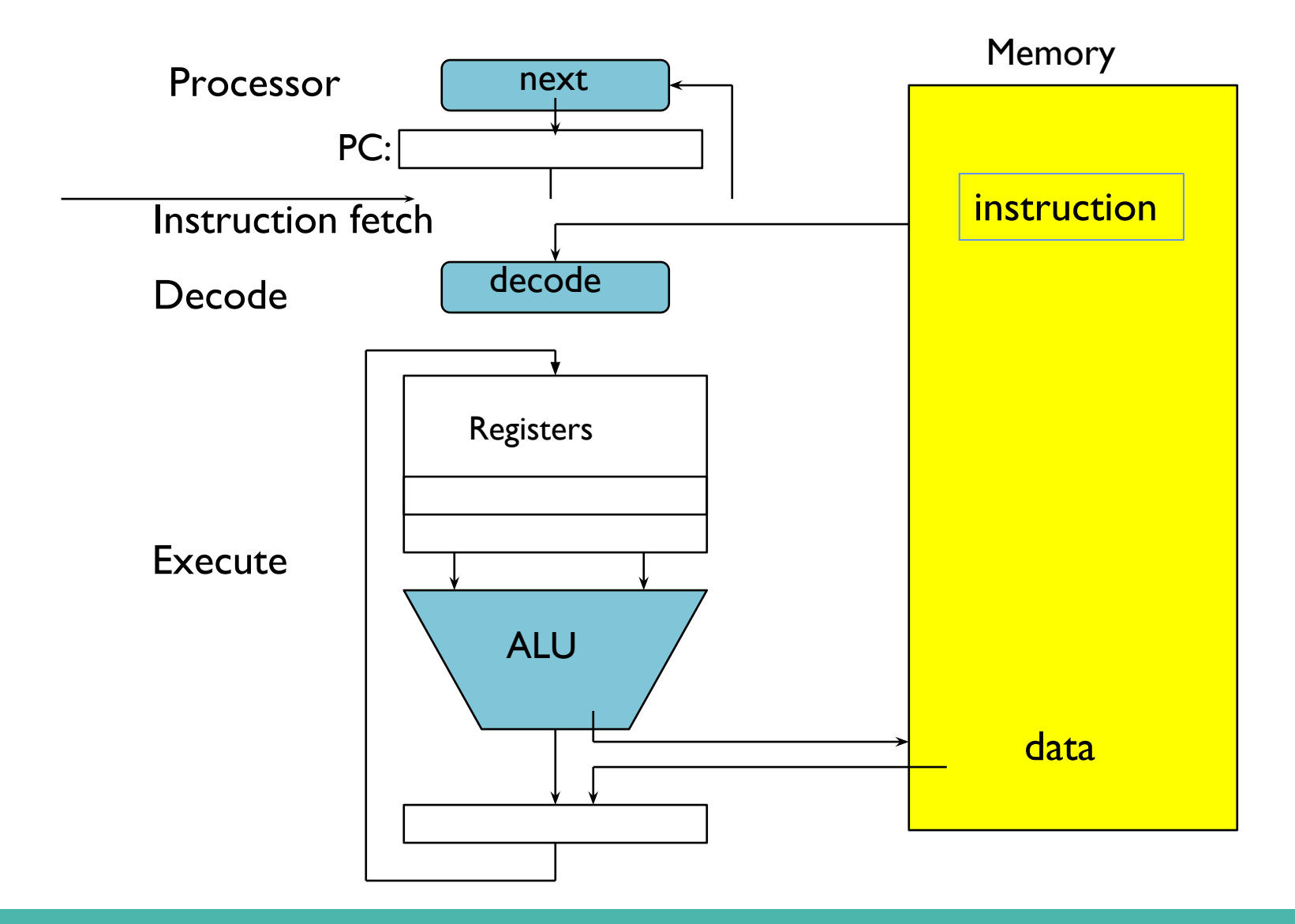

# **What happens during program execution?**

- Execution sequence:
	- Fetch Instruction at PC
	- Decode
	- Execute (possibly using registers)
	- Write results to registers/mem
	- $\circ$  PC = Next Instruction(PC)
	- Repeat

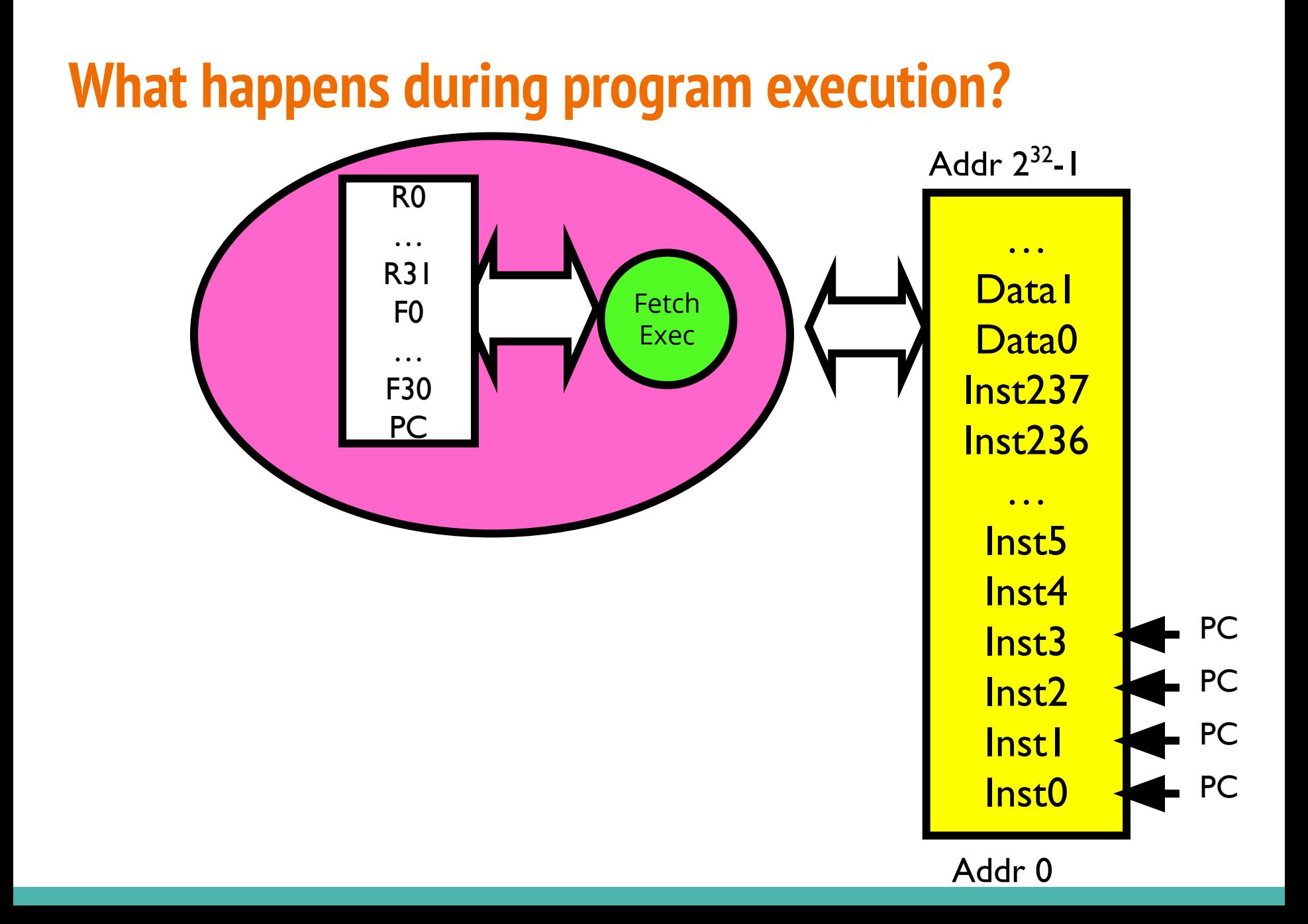

# **Multiprogramming**

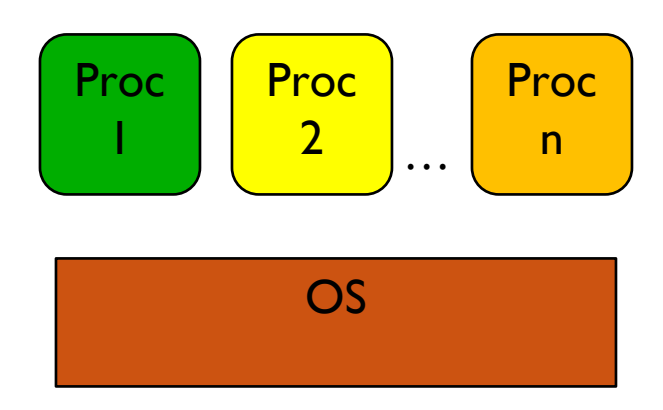

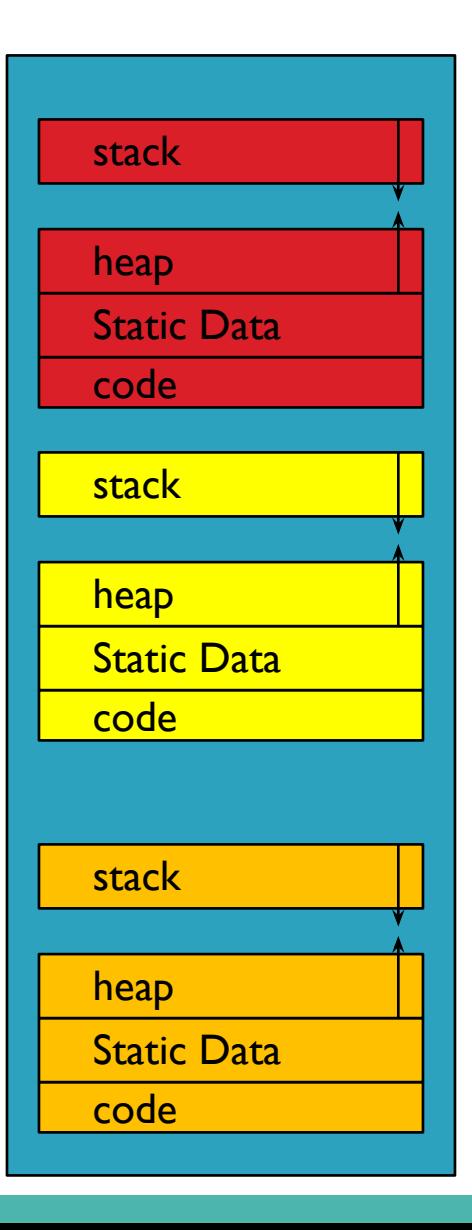

#### **How can we give the illusion of multiple processors?**

- Assume a single processor. How do we provide the illusion of multiple processors?
	- Multiplex in time!
- Each virtual "CPU" needs a structure to hold:
	- Program Counter (PC), Stack Pointer (SP)
	- Registers (Integer, Floating point, others…?)
- How switch from one virtual CPU to the next?
	- Save PC, SP, and registers in current state block
	- Load PC, SP, and registers from new state block
- What triggers switch?
	- Timer, voluntary yield, I/O, other things

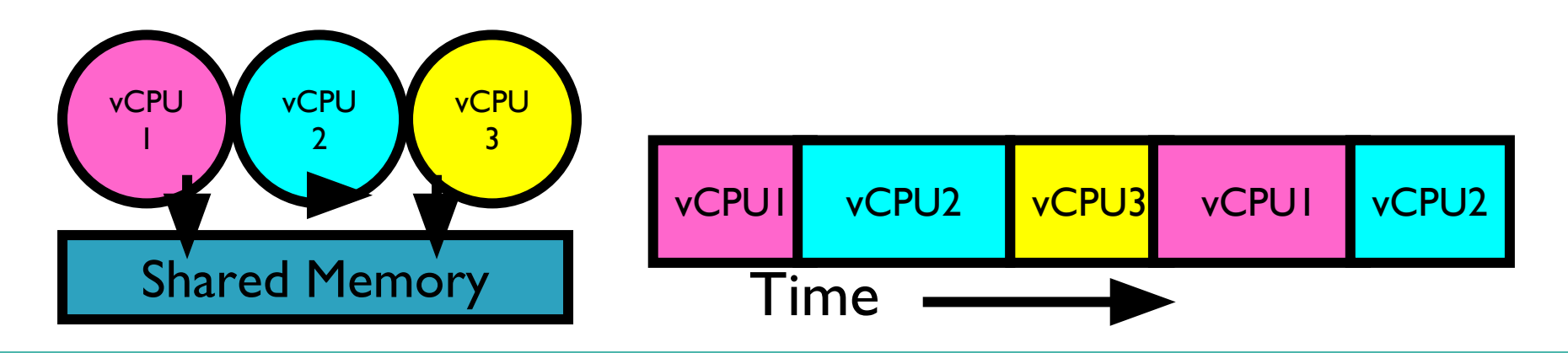

# **The World Is Parallel**

- Intel Skylake (2017)
	- 28 Cores
	- Each core has two hyperthreads!
	- So: 54 Program Counters(PCs)
- Scheduling here means:
	- Pick which core
	- Pick which thread

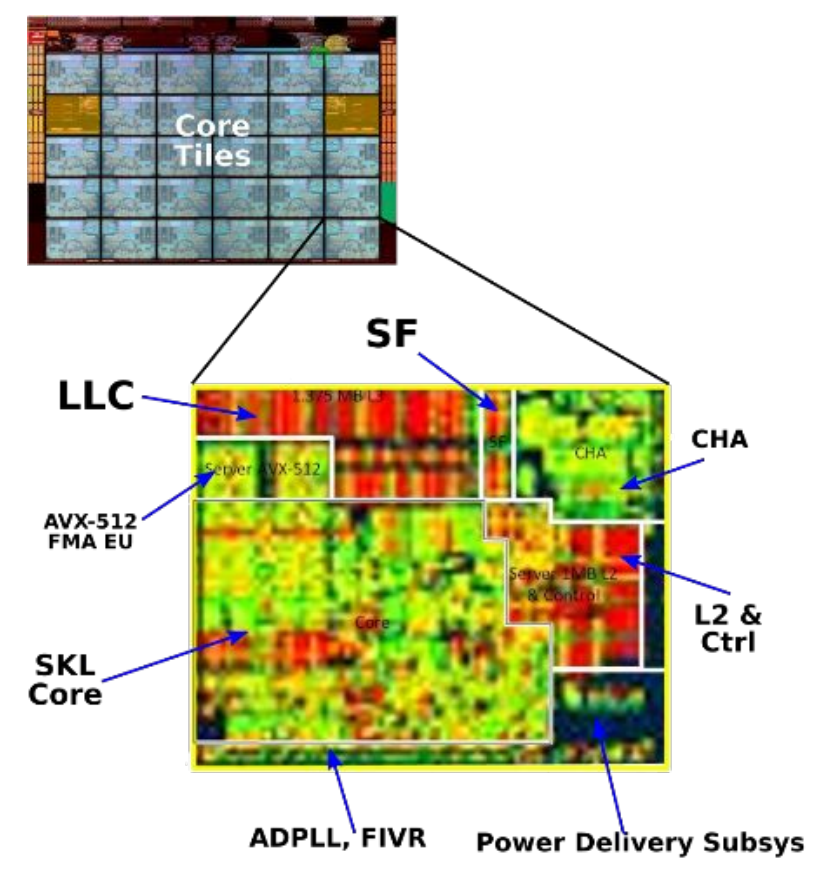

# **3 types of Kernel Mode Transfer**

- Syscall
	- Process requests a system service, e.g., exit
	- Like a function call, but "outside" the process
	- Does not have the address of the system function to call
	- Like a Remote Procedure Call (RPC) for later
	- Marshall the syscall id and args in registers and exec syscall
- **Interrupt** 
	- External asynchronous event triggers context switch
	- eg. Timer, I/O device
	- Independent of user process
- Trap or Exception
	- Internal synchronous event in process triggers context switch
	- e.g., Protection violation (segmentation fault), Divide by zero, ...

# **User/Kernel (Privileged) Mode**

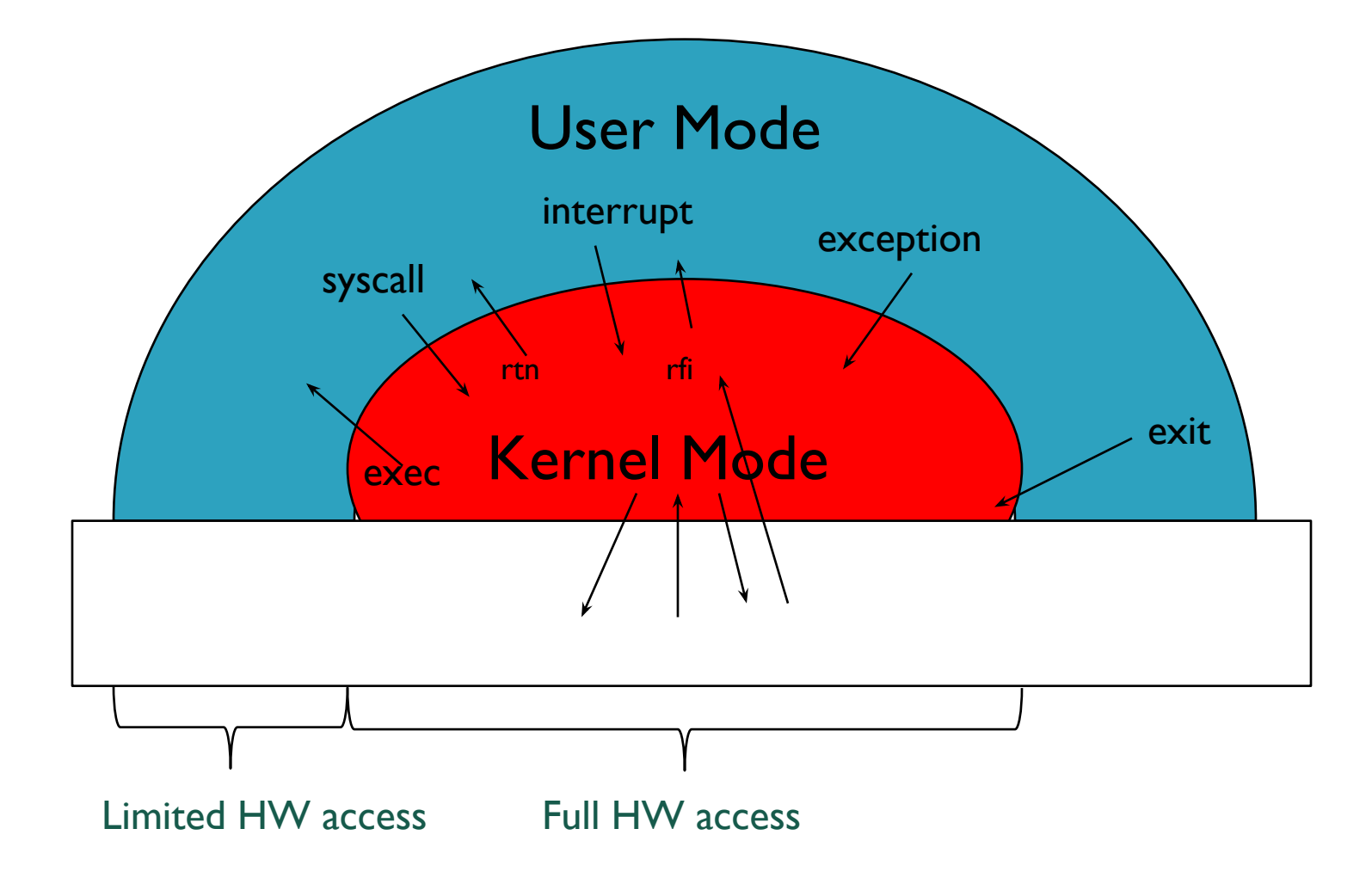

## **Need for Separate Kernel Stacks**

- Kernel needs space to work
- Cannot put anything on the user stack (Why?)
- Two-stack model

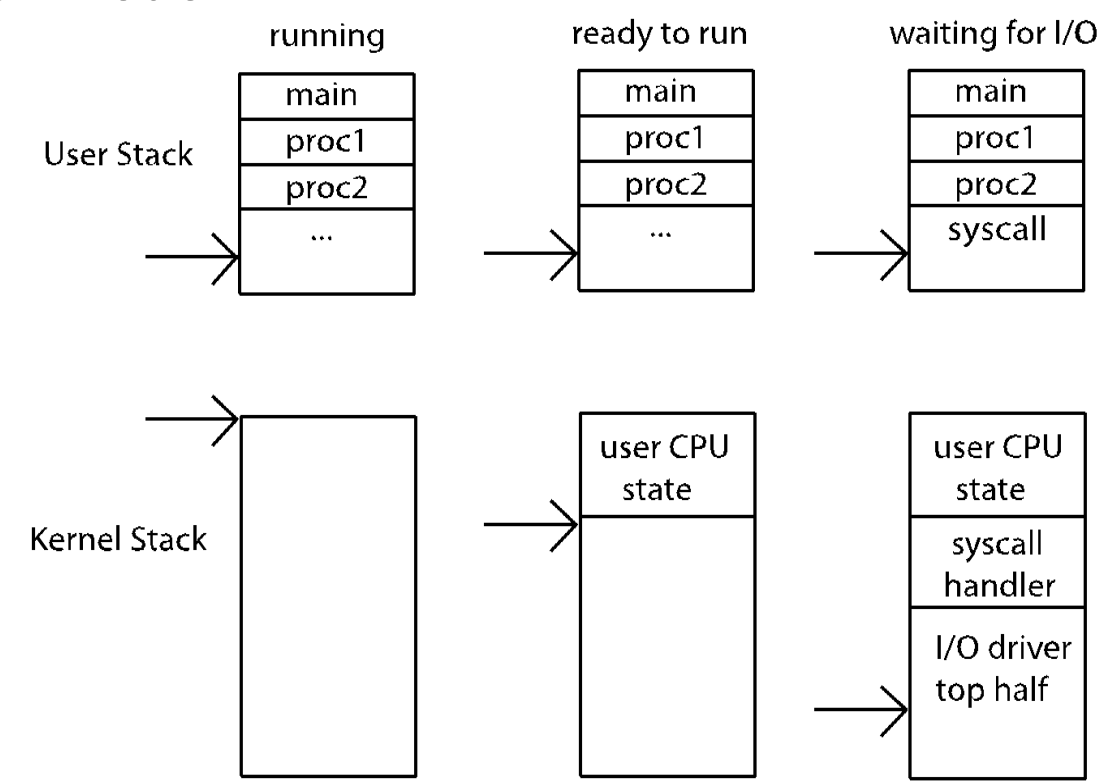

#### **Before**

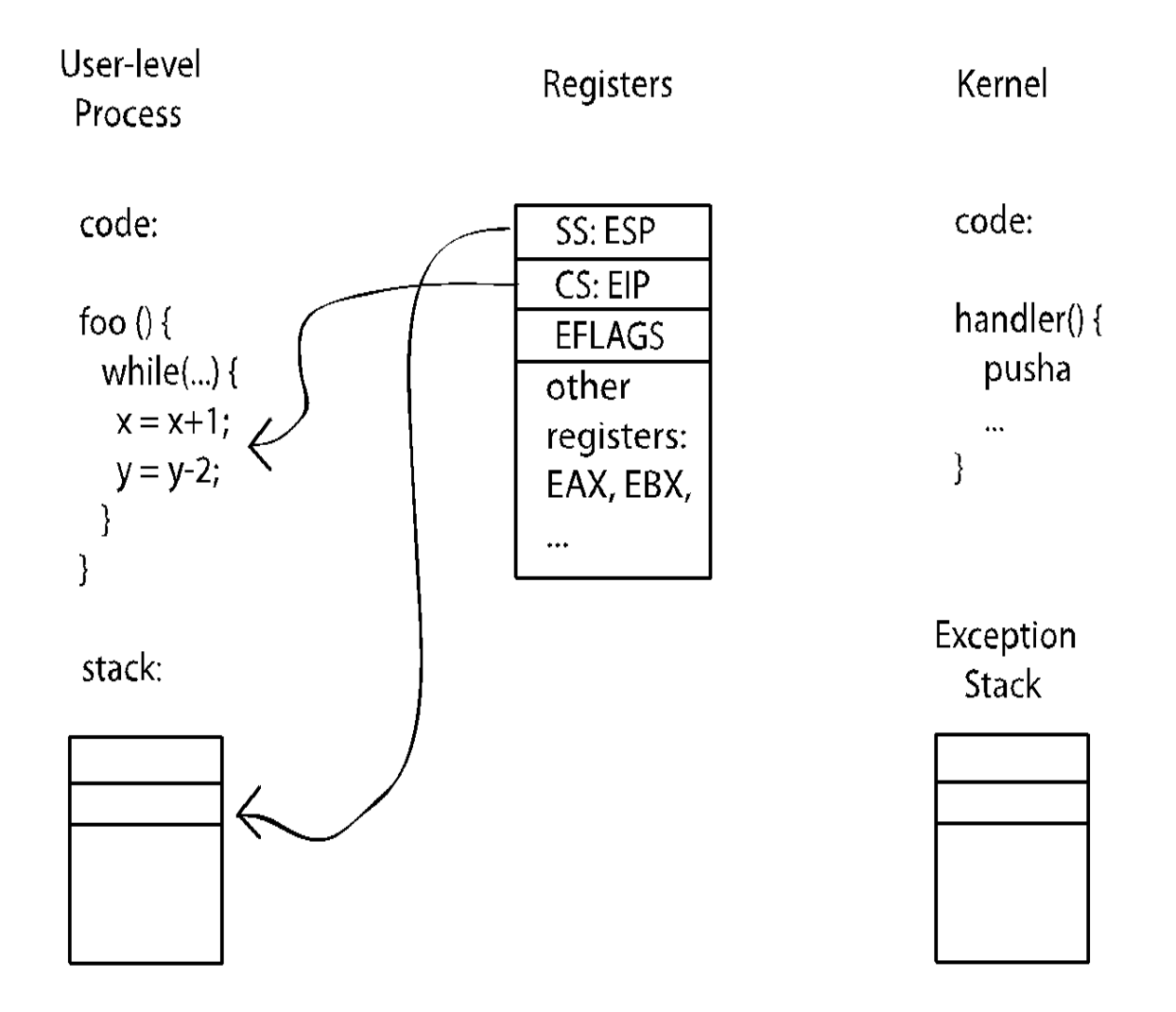

# **During**

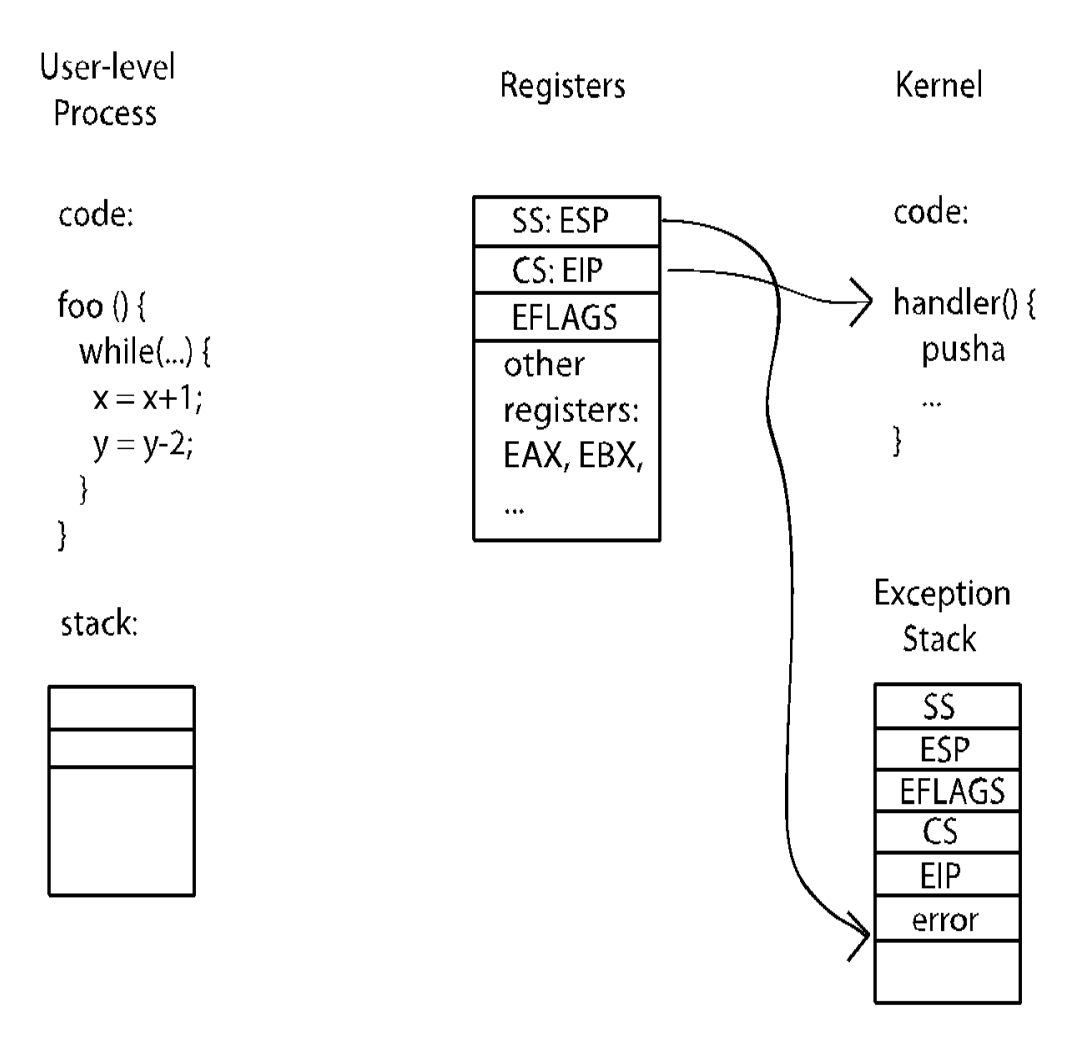

#### **Can a process create a process ?**

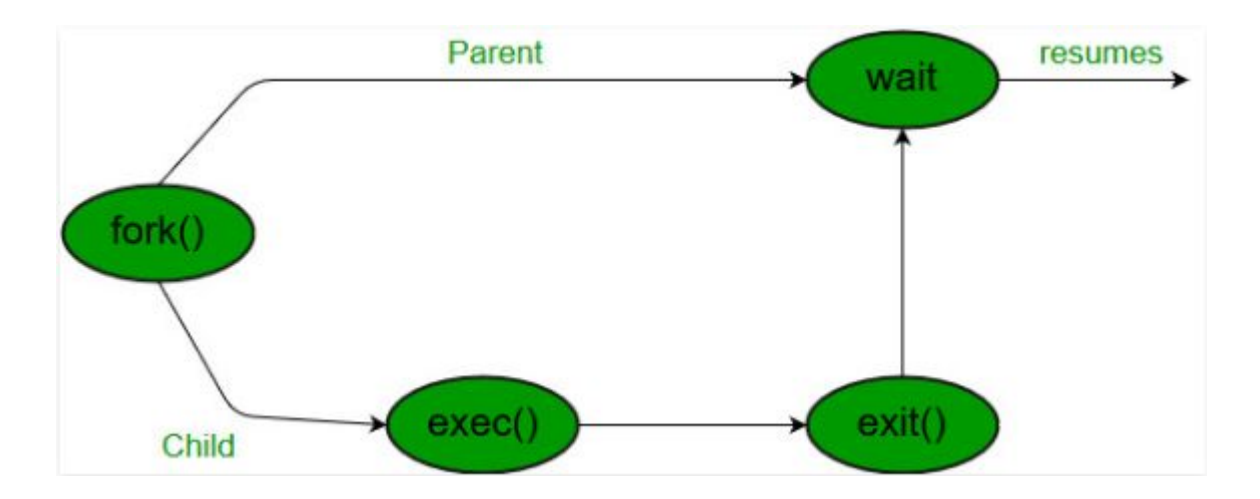

# **Can a process create a process ?**

- Yes! Unique identity of process is the "process ID" (or PID)
- **fork()** system call creates a copy of current process with a new PID
- Return value from **fork()**: integer
	- $\circ$  When  $> 0$ :
	- Running in (original) Parent process
	- o return value is pid of new child
	- $\circ$  When = 0:
	- Running in new Child process
	- $\circ$  When  $\lt 0$ :
	- Error! Must handle somehow
	- Running in original process
- State of original process duplicated in both Parent and Child!
	- Memory, File Descriptors (next topic), etc...

## **Create Process: fork1.c**

#include <stdlib.h> #include <stdio.h> #include <string.h> #include <unistd.h> #include <sys/types.h>

```
int main(int argc, char *argv[])
{
 pid t cpid, mypid;
 pid t pid = getpid(); / /* get current processes PID */
  printf("Parent pid: %d\n", pid);
  cpid = fork();
 if (cpid > 0) { / Parent Process */mypid = qetpid();
    printf("[%d] parent of [%d]\n", mypid, cpid);
 } else if (cpid == 0) { /* Child Process */mypid = qetpid();
    printf("[%d] child\n", mypid);
  } else {
    perror("Fork failed");
   ext(1); }
 ext(0);}
```
#### **Exec Process**

**int execv(const char \*path, char \*const argv[]);**

```
#include <unistd.h>
```

```
int main(void) {
  char *binaryPath = ''/bin/ls";
  char *args[] = \{binaryPath, "--lh", "/home", NULL};
   execv(binaryPath, args);
   return 0;
}
```
## **UNIX Process Management**

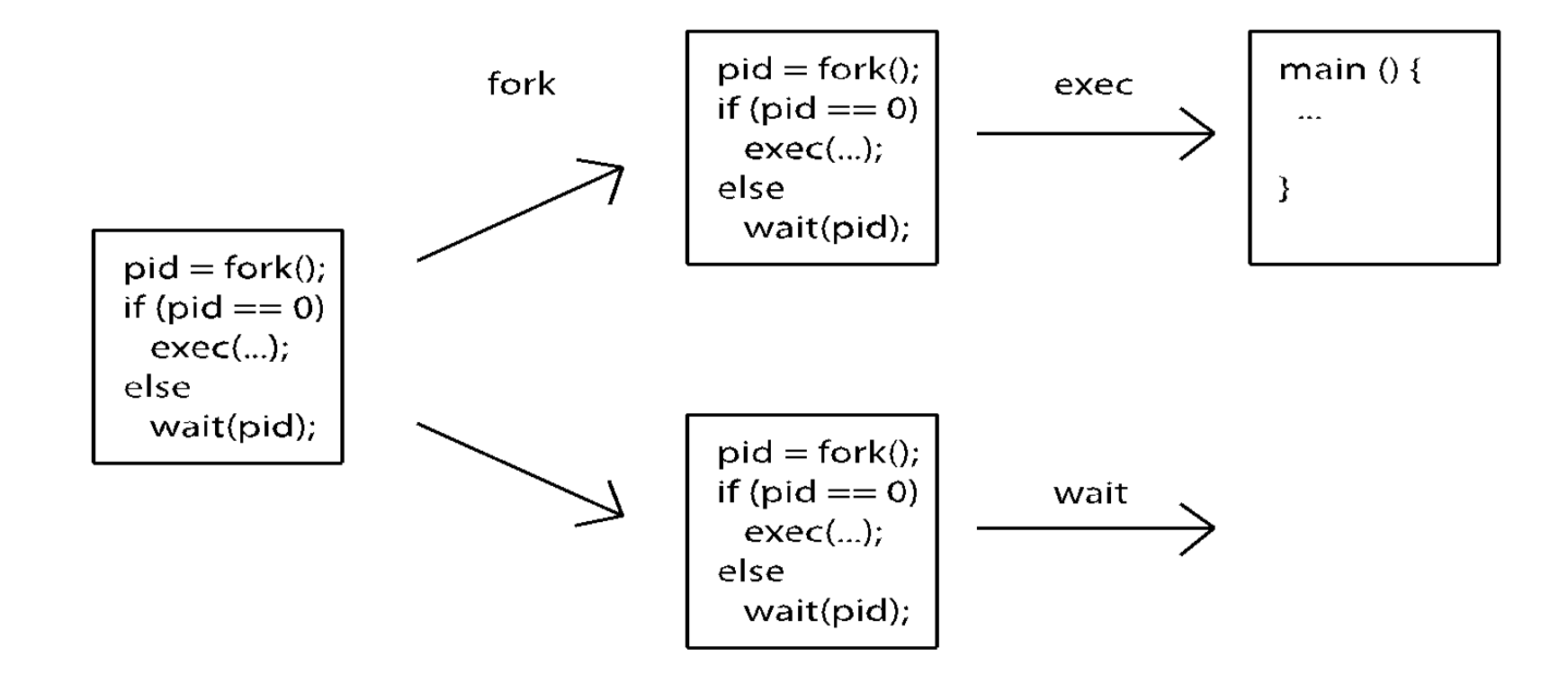

# **UNIX System Structure**

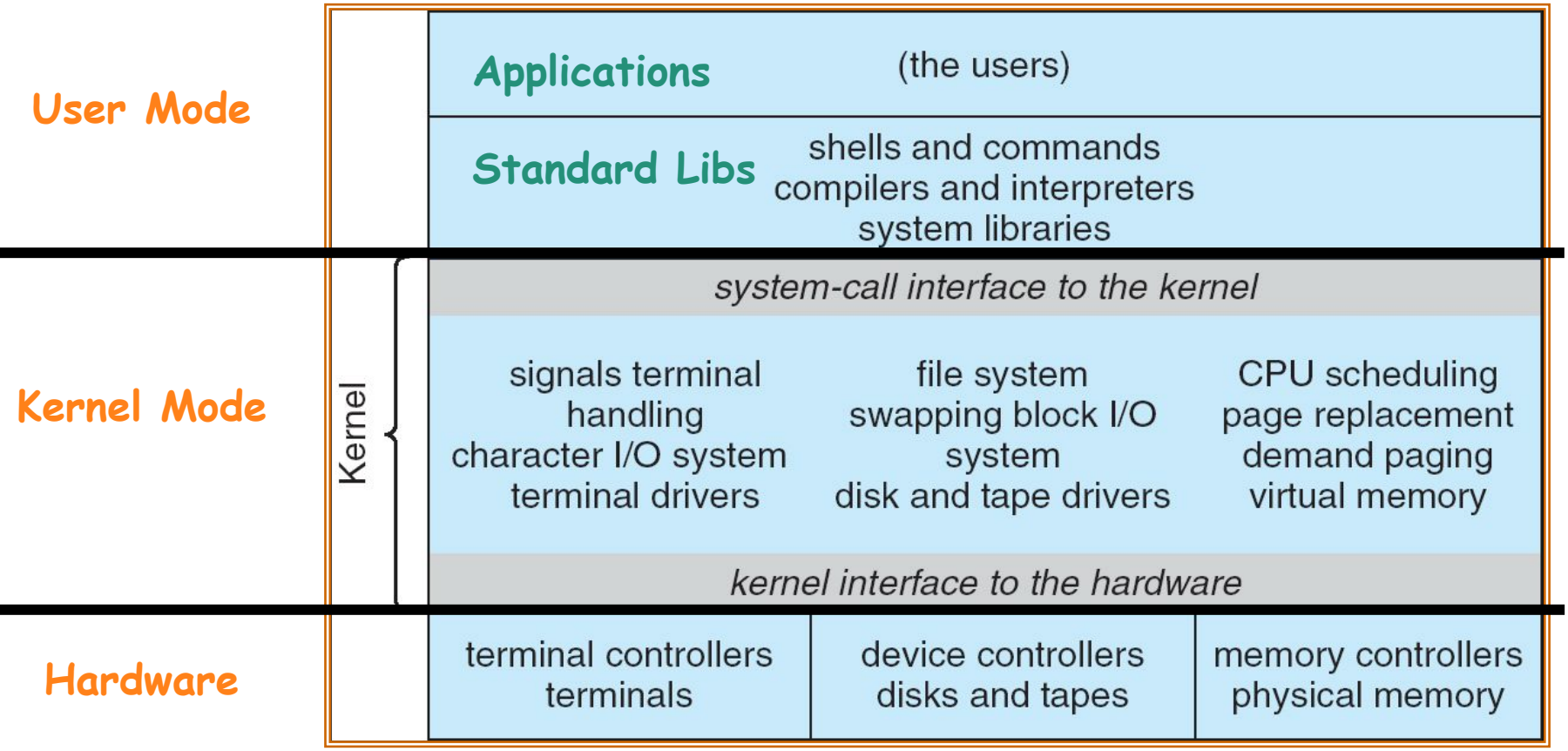

## **A Kind of Narrow Waist**

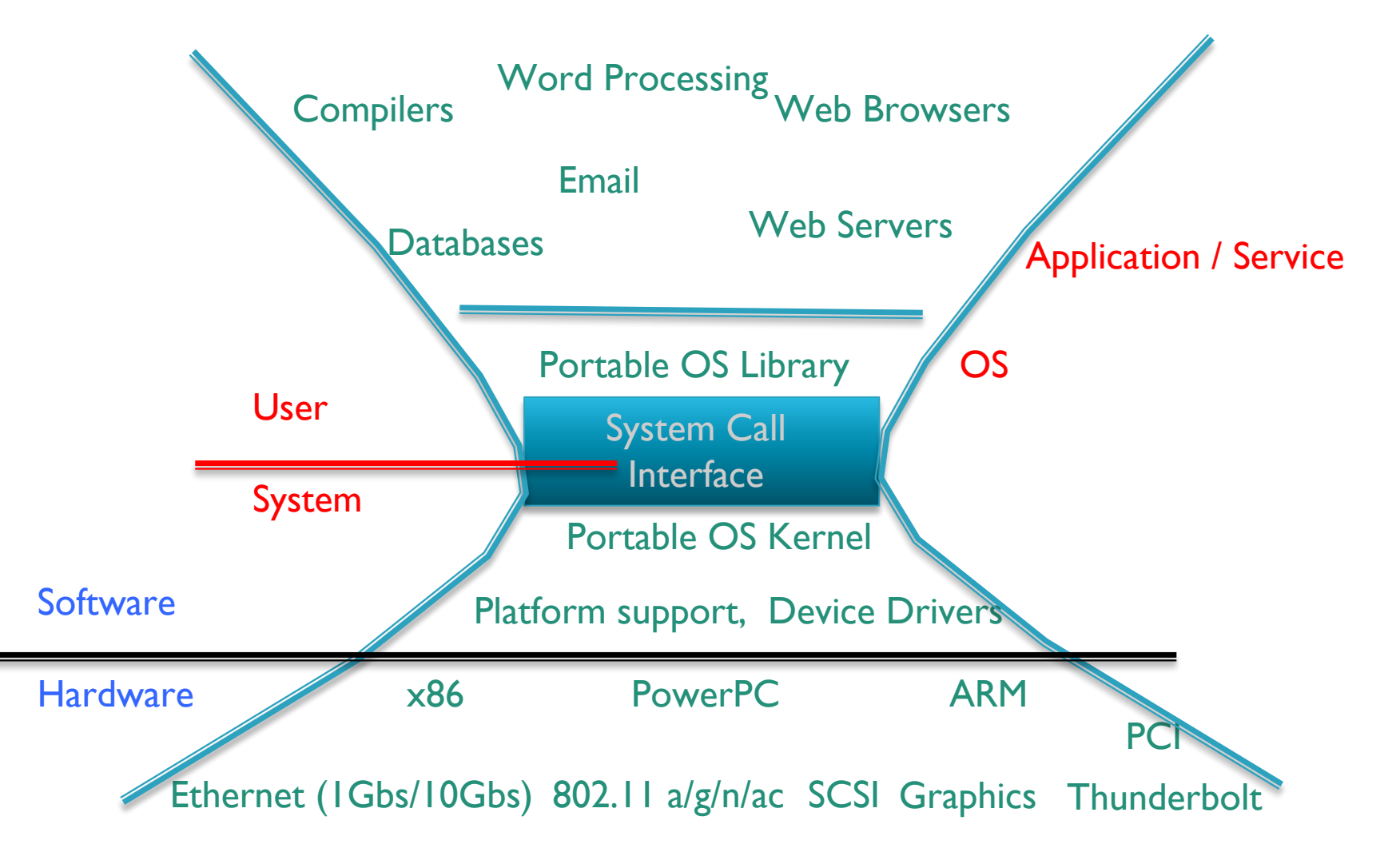

#### **UNIX Process Management**

- ps aux | grep process\_name
- ps -p process\_id
- ps j // list all process\_parent\_id
- Pstree // list tree view of processes
- ls -la /proc/3956/

# **UNIX Process Management**

#!/bin/sh  $P = $1$ if  $[-z$  " $$P"$  ]; then read P fi cat /proc/"\$P"/status | grep PPid